## How to activate the LAB4PHYSICS's Trial?

This is a simple step by step process of how to activate the Trial of Lab4Physics's and upgrade to premium:

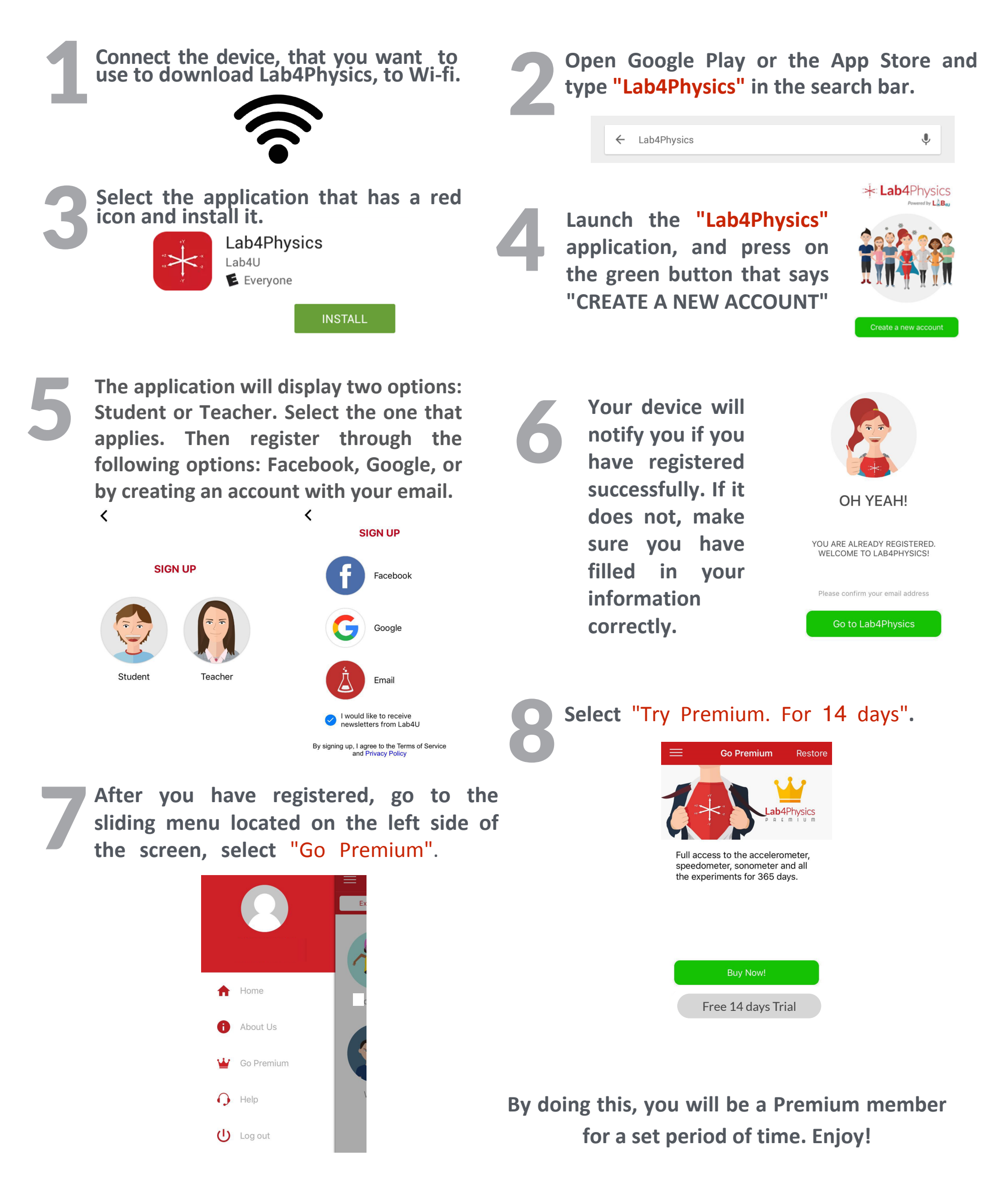

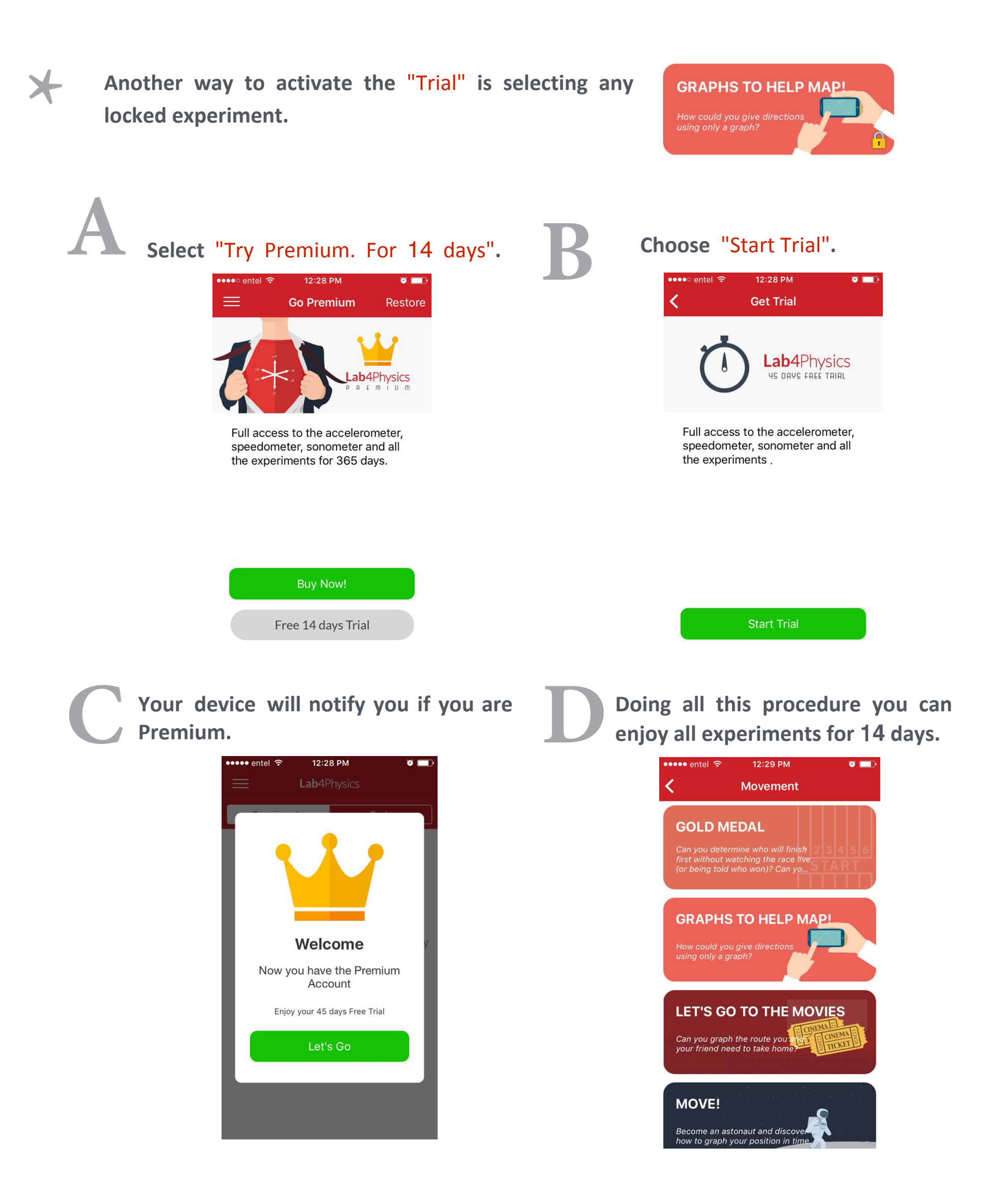

By doing this, you will be a Premium member for a set period of time.

If you want an institutional version for your school or classroom, write to us at info@lab4u.co

**Happy Experimenting!**